## Microsoft security essentials how to include automatically

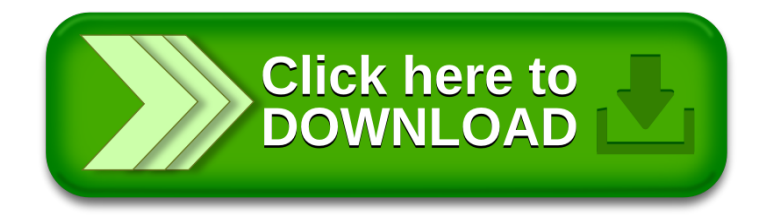